## **Подтвердить статус налогового резидента можно через Интернет**

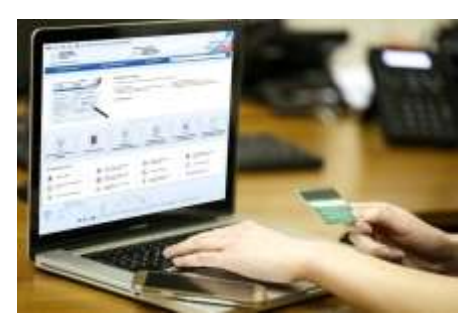

Межрайонная ИФНС России № 9 по Архангельской области и Ненецкому автономному округу сообщает, что Приказом ФНС России от 07.11.2017 № ММВ-7-17/837@ установлена процедура подтверждения статуса налогового резидента Российской Федерации. Заявление о подтверждении

статуса налогового резидента Российской Федерации представляется в Межрегиональную инспекцию ФНС России по централизованной обработке данных (код ИФНС – 9965).

Налоговый орган осуществляет полномочия по выдаче документов, подтверждающих статус налогового резидента Российской Федерации, одним из способов: на бумажном носителе лично, по почте или в электронной форме через официальный сайт ФНС России в информационно-телекоммуникационной сети «Интернет».

С помощью бесплатного интернет-сервиса **«Подтверждение статуса налогового резидента Российской Федерации»** на сайте ФНС России после процедур регистрации и авторизации возможно:

• заполнить и сохранить профиль пользователя - реквизиты, которые будут автоматически подставляться во все документы;

• заполнить заявление о представлении документа, подтверждающего статус налогового резидента Российской Федерации;

• зарегистрировать и отправить в налоговый орган заполненное заявление;

• получать информацию о состоянии обработки заявления в налоговом органе при повторном обращении на сайт ФНС России;

• получить результат обработки заявления - сертификат подтверждения статуса налогового резидента Российской Федерации в формате PDF или отказ.

Все заинтересованные лица (без авторизации) могут проверить документ, подтверждающий статус налогового резидента Российской Федерации, указав проверочный код.

Более подробная информация о подтверждении статуса резидента размещена на официальном сайте ФНС России в разделе«Резидентство».